## **Css Resolution Detection**

As recognized, adventure as competently as experience practically lesson, amusement, as skillfully as union can be gotten by just checking out a ebook **css resolution detection** also it is not directly done, you could bow to even more going on for this life, more or less the world.

We pay for you this proper as with ease as simple mannerism to acquire those all. We provide css resolution detection and numerous book collections from fictions to scientific research in any way. in the course of them is this css resolution detection that can be your partner.

3D Book Hover Effects | Book Mockup Using CSS only HTML Page Width and Height Settings | CSS Full Screen Size

Learn CSS Media Query In 7 Minutes<del>CSS Media Queries for Beginners:</del> Breakpoints, Max-Width, Min-Width, and More

Looking At How Browser Zoom Affects CSS Media Queries And Pixel-Density**Designing for larger displays — CSS layout tutorial Writing CSS Media Queries for Responsive Design** CSS @Supports (Feature Detection) Tutorial CSS min-width, max-width, and width Tutorial: Learn how to use CSS Media Queries in less than 5 minutes CSS Media Queries Tutorial for Responsive Design Stanford Seminar - Self-Supervised Pseudo-Lidar Networks **Responsive CSS Grid with NO MEDIA QUERIES!** The Magic of CSS Grid AUTO-FIT vs AUTO-FILL Introduction To Responsive Web Design - HTML \u0026 CSS Tutorial How to use Bootstrap 4 Media Queries

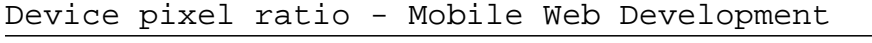

freeCodeCamp - Build a Tribute Page (solution)

How To Better Scale Your Website On Any Device (Using HTML)

HOW TO CREATE A RESPONSIVE WEBSITE AUTOMATICALLY FITS ANY SCREEN SIZES? VIDEO TRAINING TUTORAIL

Responsive CSS Grid Tutorial 2 How media queries work, min width vs max width

ARP Poisoning | Man-in-the-Middle Attack ml5.js: Object Detection with COCO-SSD 3.2 Object Detection Basics The World \u0026 CSS - Hakon Wium Lie @ WeAreDevelopers Conference 2017 Tweaking conversion settings in Calibre Daniel Glazman | Media Queries | CSS Day 2013 How to use CSS object-fit to control your images **How to write media queries in CSS** Css Resolution Detection

In this article, you'll learn about all the newly added features introduced to Next.js in version 11. The team at Vercel recently introduced Next.js 11 at the Next.js Conference held on June 15. If ...

Exploring Next.js 11: What Is New The government on Saturday said that a new software — Covid Severity Score — has been developed to identify patients who require ventilator support as well as detect emergency and  $\ldots$  a Covid Severity  $\ldots$ <br>Page 1/6

New Software Developed to Help Identify Patients Requiring Ventilator Support: Govt Staff officers at tactical headquarters and CSS commands are normally responsible ... and state laws. Assists in the resolution of systemic issues pertaining to the processing and administration ...

### Commander and Staff Responsibilities

Vasculitis in pregnancy is probably underdiagnosed and under-reported; cases of vasculitis are rare and so disease flares may not always be recognized by a general clinician. Preconceptual ...

Vasculitis in Pregnancy

MemeChat has also worked with top Indian OTT platforms like ALT Balaji, Hotstar, and Amazon Prime. Analytics India Magazine caught up with Ujjawal K. Panchal, CTO, MemeChat to understand what goes ...

In Conversation With MemeChat CTO Ujjawal Panchal Cytokine storm syndrome (CSS) has been proposed as underlying the etiology of respiratory failure in patients with COVID-19 (9). This model suggests that respiratory failure is related to significant ...

Distinct inflammatory profiles distinguish COVID-19 from influenza with limited contributions from cytokine storm The Surface Duo is a dual-screen hinged Android phone with two 5.6? AMOLED 1800×1350 pixel screens which adds up to a 2700×1800 pixel resolution ... technologies like CSS backdrop filters ...

Microsoft Surface Duo Review: Beautiful Hardware, Terrible Software Businesses have recognized the possibility of using this same technology in the customer service function. AI can detect low-value customer inquiries and direct those to GigCX staff, leaving the ...

The Gig Economy is Paving the Way for Agile Customer Service If more help is needed, the expert can use AR to indicate on-screen to the employee, improving time to resolution and increasing resolution ... at the webcam and Computer Vision AI will be able to ...

How to offer great IT Support for WFH Staff with visual assistance (6 examples) While you could think that an SoC might not be able to handle a high resolution, WiFi, and everything else this tiny computer has to do at once. But the actual cause seems to be a little more ...

Raspberry Pi 4 HDMI Is Jamming Its Own WiFi While the cost of a hobby-grade remote control transmitter has dropped significantly over the last decade or so, even the basic models are still relatively expensive. It's not such a big deal if ...

ESP8266 Does RC Without The Transmitter

In today's top stories, TikTok passes 3 billion app downloads, Twitter dumps Fleets and LG announces its rollable OLED TV is coming to the US. Your COVID-19 vaccination record card is currently ...

### Tech Industry

(WAVY) – A technology that can detect gunshots – even before any  $\dots$ The measure was part of a resolution that established two capital projects and transferred \$1.87 million to help police ...

ShotSpotter gunshot detection technology now live at VB Oceanfront One of the core modules provides experience of web-based programming languages such as HTML, CSS and JavaScript, whilst an optional module in customising GIS applications introduces Esri's ...

#### Geographic Information Systems

Meet the latest in monitor resolution with the dawn of 8K ... they will be the first law enforcement with K-9s trained to detect COVID-19. The law enforcement agency posted photos of the dogs ...

The best 8K monitor US Secretary of State Antony Blinken, speaking during a visit on Friday to Paris, said Washington is "looking very hard" at whether the Taliban are "serious about a peaceful resolution to the ...

Biden calls on Afghans to 'decide their future' as withdrawal nears end The software scores the parameters against a pre-set dynamic algorithm multiple times for each patient and allocates a Covid Severity Score (CSS), mapping it in a graphical trend, it said ...

WordPress is much more than a blogging platform. As this practical guide clearly demonstrates, you can use WordPress to build web apps of any type—not mere content sites, but full-blown apps for specific tasks. If you have PHP experience with a smattering of HTML, CSS, and JavaScript, you'll learn how to use WordPress plugins and themes to develop fast, scalable, and secure web apps, native mobile apps, web services, and even a network of multiple WordPress sites. The authors use examples from their recently released SchoolPress app to explain concepts and techniques throughout the book. All code examples are available on GitHub. Compare WordPress with traditional app development frameworks Use themes for views, and plugins for backend functionality Get suggestions for choosing WordPress plugins—or build your own Manage user accounts and roles, and access user data Build asynchronous behaviors in your app with jQuery Develop native apps for iOS and Android, using wrappers Incorporate PHP libraries, external APIs, and web service plugins Collect payments through ecommerce and membership plugins Use techniques to speed up and scale your WordPress app

This is a practical, hands-on guide packed with examples that will help you build rich Drupal 7 media web applications.If you are a Drupal site builder and you wish to spice up your web applications with rich media content, then this book is for you. A basic understanding of HTML, JavaScript, and basic PHP module development in Drupal would be helpful, but is not necessary.

Summary Hello! HTML5 & CSS3 is written for the web designer or developer who wants a fast, example-oriented introduction to the new HTML and CSS features. This snappy, user-friendly, and fun guide will get you started right away. About this Book Whether you're building web pages, mobile apps, or desktop apps, you need to learn HTML5 and CSS3. So why wait? Hello! HTML5 & CSS3 is a smart, snappy, and fun way to get started now. In this example-rich guide to HTML5 and CSS3, you'll start with a user-friendly introduction to HTML5 markup and then take a quick tour through forms, graphics, drag-and-drop, multimedia, and more. Next, you'll explore CSS3, including new features like drop shadows, borders, colors, gradients, and backgrounds. Every step of the way, you'll find hands-on examples, both large and small, to help you learn by doing. Purchase of the print book comes with an offer of a free PDF, ePub, and Kindle eBook from Manning. Also available is all code from the book. What's inside Easy-to-follow intro to HTML5 and CSS3 Fully illustrated and loaded with examples Designed for low-stress learning No prior experience needed! Table of Contents PART 1 LEARNING HTML5 Introducing HTML5 markup HTML5 forms Dynamic graphics Audio and video Browser-based APIs Network and location APIs PART 2 LEARNING CSS3 New CSS language features Layout with CSS3 Motion and color Borders and backgrounds with CSS3 Text and fonts

Create applications for all major smartphone platforms Creating applications for the myriad versions and varieties of mobile phone platforms on the market can be daunting to even the most seasoned developer. This authoritative guide is written in such as way that it takes your existing skills and experience and uses that background as a solid foundation for developing applications that cross over between platforms, thereby freeing you from having to learn a new platform from scratch each time. Concise explanations walk you through the tools and patterns for developing for all the mobile platforms while detailed steps walk you through setting up your development environment for each platform. Covers all the major options from native development to web application development Discusses major third party platform development acceleration tools, such as Appcelerator and PhoneGap Zeroes in on topics such as developing applications for Android, IOS, Windows Phone 7, and Blackberry Professional Mobile Cross Platform Development shows you how to best exploit the growth in mobile platforms, with a minimum of hassle.

The Web doesn't stand still, and neither does this guide: Completely

## **Where To Download Css Resolution Detection**

updated to cover the new browsers, standards, and CSS, DHTML, and Ajax features that define the Web today, the one thing that hasn't changed in this edition is its task-based visual approach to the topic. In these pages, readers will find friendly, step-by-step instructions for using CSS, DHTML, and Ajax to add visually sophisticated, interactive elements to their Web sites. Using loads of tips and screen shots, veteran author Jason Cranford Teague covers a lot of ground--from basic and advanced dynamic techniques (for example, making objects appear and disappear) to creating effects for newer browsers, migrating from tables to CSS, and creating new DHTML scripts with embedded scroll areas, fixed menu bars, and more. Users new to CSS, DHTML, and Ajax will find this a quick, easy introduction to scripting, while more experienced programmers will be pleased to find practical, working examples throughout the book.

Web Standards: Mastering HTML5, CSS3, and XML provides solutions to the most common website problems, and gives you a deep understanding of web standards and how they can be applied to improve your website. You will learn how to create fully standards-compliant websites and provide search engine-optimized Web documents with faster download times, accurate rendering, correct appearance and layout, lower development cost, approved accessibility, backward and forward compatibility, and easy maintenance and content updating. The book covers all major Web standards, focusing on syntax, grammar, recommended annotations, and other standardization concerns. Web Standards: Mastering HTML5, CSS3, and XML is also a comprehensive guide to current and future standards for the World Wide Web. As a web developer, you'll have seen problems with inconsistent appearance and behavior of the same site in different browsers. Web standards can and should be used to completely eliminate these problems. Web Standards: Mastering HTML5, CSS3, and XML describes how you can make the most of web standards, through technology discussions as well as practical sample code that you can use for your own sites and web applications. It also provides a quick guide to standard website creation for Web developers. Learn techniques and best practices to achieve full standards compliance Write valid markup, styles, and news feeds from scratch or standardize websites by redesign Restrict markup to semantics and provide reliable layout

Mobile platform development has lately become a technological war zone with extremely dynamic and fluid movement, especially in the smart phone and tablet market space. This Synthesis lecture is a guide to the latest developments of the key mobile platforms that are shaping the mobile platform industry. The book covers the three currently dominant native platforms -- iOS, Android and Windows Phone -- along with the device-agnostic HTML5 mobile web platform. The lecture also covers location-based services (LBS) which can be considered as a platform in its own right. The lecture utilizes a sample application (TwitterSearch) that the authors show programmed on each of the platforms. Audiences who may benefit from this lecture include: (1)

# **Where To Download Css Resolution Detection**

undergraduate and graduate students taking mobile computing classes or self-learning the mobile platform programmability road map; (2) academic and industrial researchers working on mobile computing R&D projects; (3) mobile app developers for a specific platform who may be curious about other platforms; (4) system integrator consultants and firms concerned with mobilizing businesses and enterprise apps; and (5) industries including health care, logistics, mobile workforce management, mobile commerce and payment systems and mobile search and advertisement. Table of Contents: From the Newton to the iPhone / iOS / Android / Windows Phone / Mobile Web / Platform-in-Platform: Location-Based Services (LBS) / The Future of Mobile Platforms / TwitterSearch Sample Application

Whether you are building a personal blog or a corporate website, there is a lot more to web design than div's and CSS selectors, but what do you really need to know? With this book, you'll learn the secrets of designing effective, user-friendly sites, fro

Discussing the many facets of highly integrated semiconductor detector systems, this comprehensive text provides an application-oriented introduction to sensors and electronics.

Copyright code : 650c537e11b683b29939859fb3c79e4b